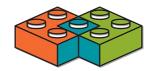

# SimBricks: End-to-End Network System Evaluation with Modular Simulation

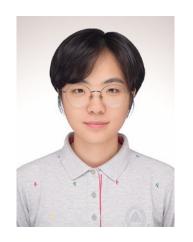

**Hejing Li** 

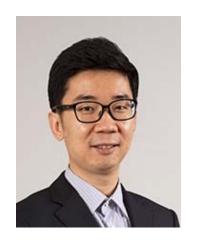

Jialin Li

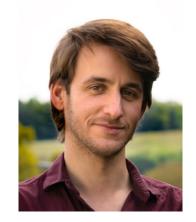

**Antoine Kaufmann** 

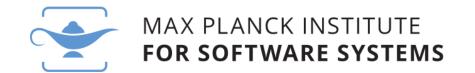

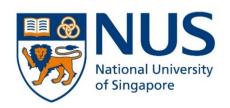

### End-to-End Measurements Are Essential

- The metrics we care about are full system "end-to-end" properties
  - Throughput, latency...
- Many factors in system component affect the overall behavior
  - Host architecture and hardware device performance etc.

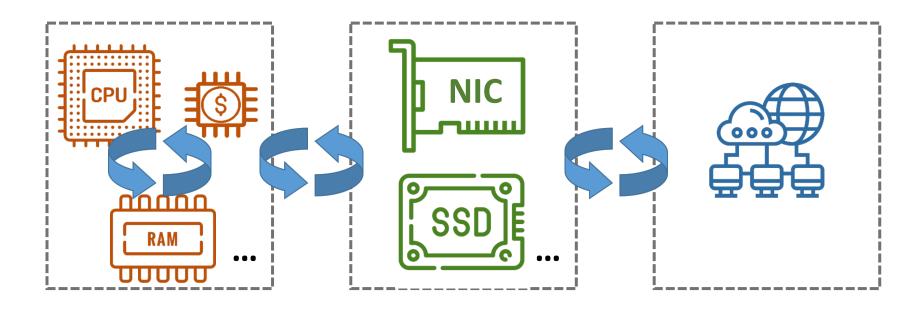

### E-to-E Measurements Are Often Not Possible

- Commercial h/w is not available at publication time
  - E.g. Programmable switches

#### Just Say NO to Paxos Overhead: Replacing Consensus with Network Ordering

Jialin Li Ellis Michael Naveen Kr. Sharma Adriana Szekeres Dan R. K. Ports University of Washington

[ OSDI'16 ]

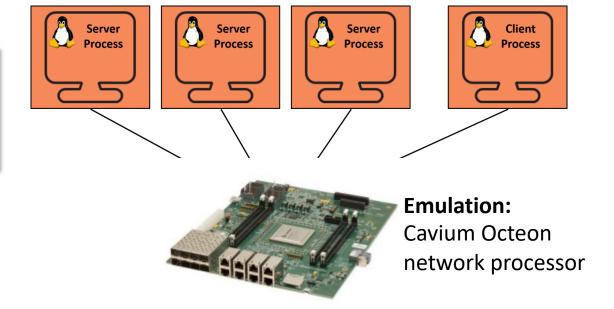

### E-to-E Measurements Are Often Not Feasible

- Commercial h/w is not available at publication time
  - E.g. Programmable switches
- Propose new ASICs or h/w extensions

#### A Cloud-Scale Acceleration Architecture

Adrian M. Caulfield Eric S. Chung Andrew Putnam

Hari Angepat Jeremy Fowers Michael Haselman Stephen Heil Matt Humphrey

Puneet Kaur Joo-Young Kim Daniel Lo Todd Massengill Kalin Ovtcharov

Michael Papamichael Lisa Woods Sitaram Lanka Derek Chiou Doug Burger

Require large scale networks (e.g. 10s - 100s hosts)

Microsoft Corporation

[ MICRO'16 ]

#### Approximating Fair Queueing on Reconfigurable Switches

Naveen Kr. Sharma\*

Ming Liu\*

Kishore Atreya<sup>†</sup>

Arvind Krishnamurthy\*

[ NSDI'18 ]

### Simulation to the Rescue?

There are well established simulators for...

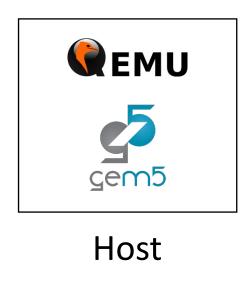

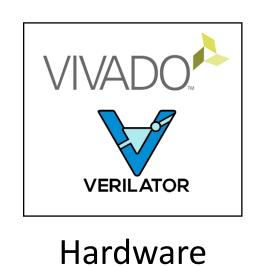

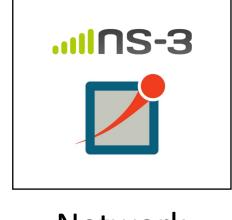

Network

None of them covers full end-to-end system

### Simulation to the Rescue?

There are well established simulators for...

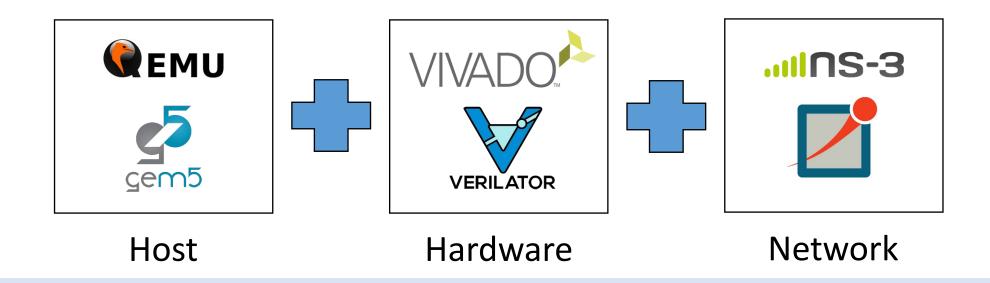

Can we combine them into a full system simulation?

## SimBricks: Modular E-to-E Network System Simulations

By combining host, device, and network simulators, we aim to

- Run complete HW and SW implementations
- Pick the right combination of simulators for each task
- Scale to large systems
- Enable easy simulator integration

Hardware Simulators (Verilator, Vivado, ...)

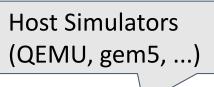

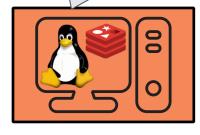

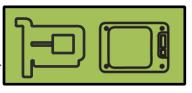

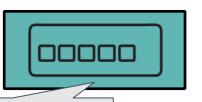

Network Simulators (ns-3, Omnet++, ...)

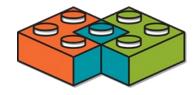

## Composing E-to-E Simulation with SimBricks

NOPaxos physical testbed configuration

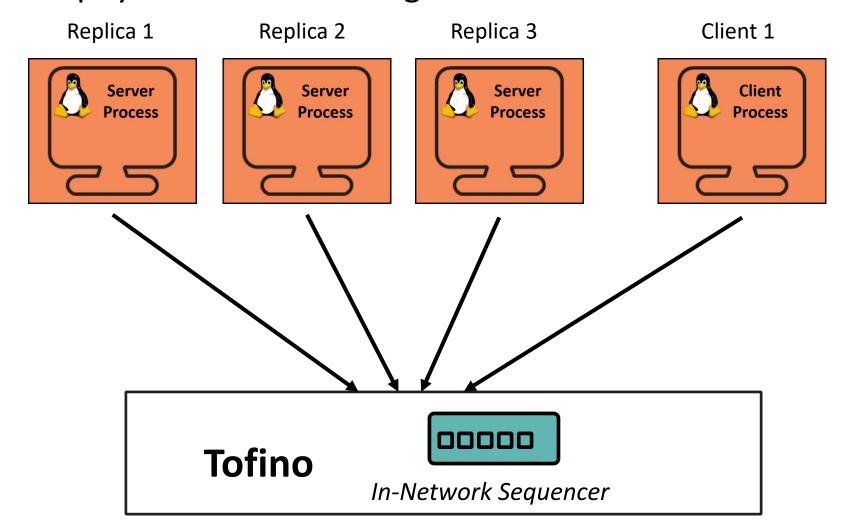

## Composing E-to-E Simulation with SimBricks

NOPaxos SimBricks configuration

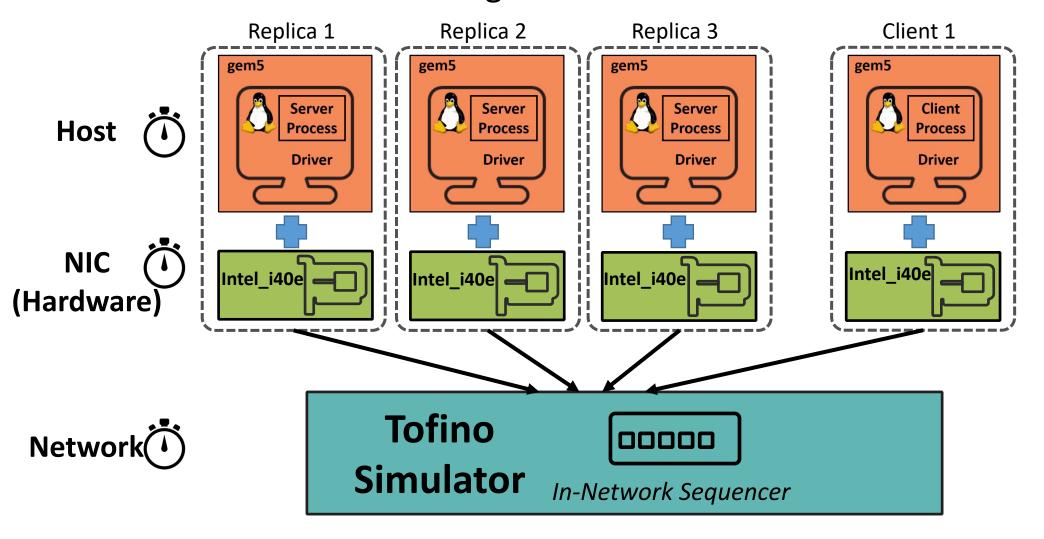

## Technical Challenges

- 1. No interface for interconnecting with other simulators
- 2. Synchronization and communication overheads
- 3. Incompatible simulation models

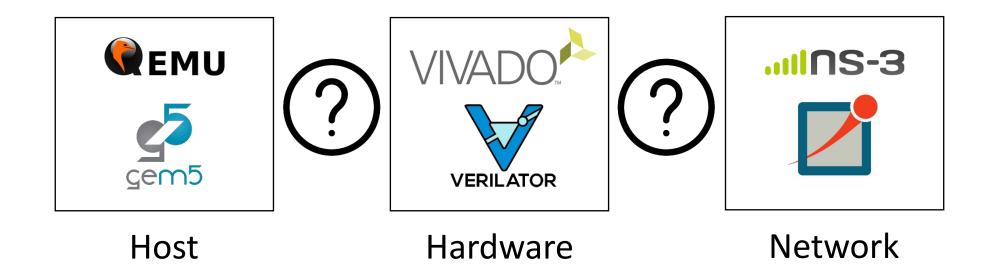

Fix Natural Component Simulator Interfaces

ns-3

• *PCle*: Host - Device (PCl device. e.g. NIC)

• *Ethernet*: NIC – Network

- SimBricks Adapter:
  - Implements the components interface

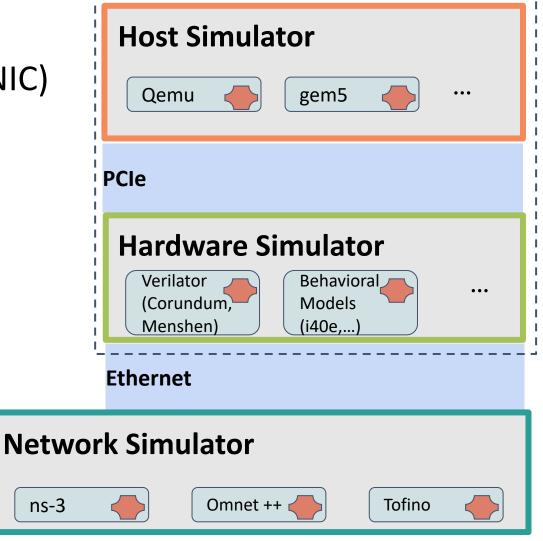

## Parallel Execution with Message Passing

- Run each simulator in individual process
- Communicate through message passing
  - Optimized pairwise shared memory queues
- Scaling out to several physical machines
  - Proxy: Translating between network and SHM queues

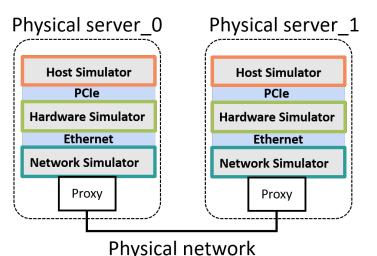

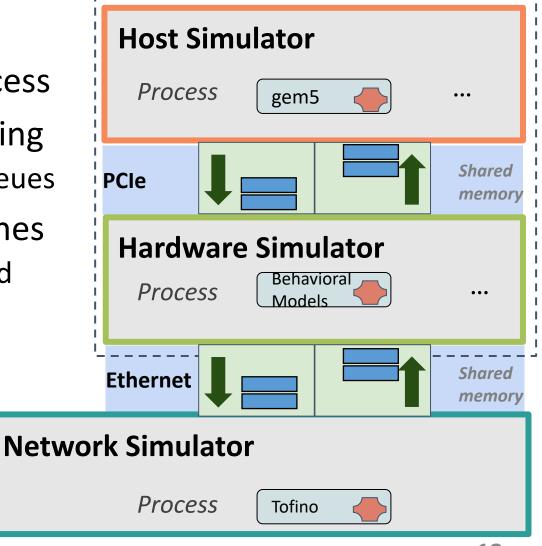

Simulator Synchronization Mechanism

#### **Goals:**

- Accurate simulation
  - Produce meaningful performance results
- Minimal synchronization overhead
  - Scalable synchronization

#### **Observations:**

- Inline synchronization with messages
- Pairwise synchronization is sufficient
- Link latency provides slack

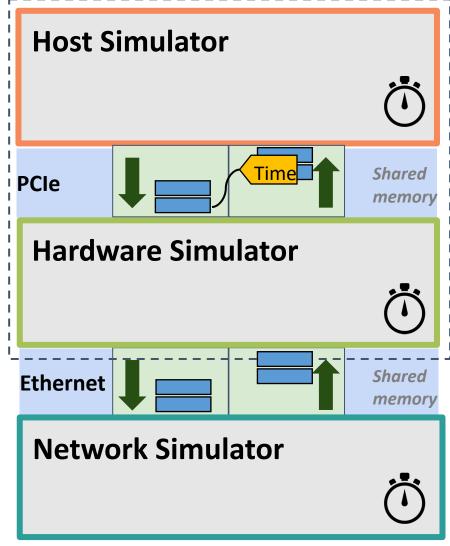

#### **Evaluation Overview**

- -
  - End-to-End: simulate full systems including HW & SW
- \*
- Scalable: simulate large systems with tens or hundreds of devices
- Fast: keep simulation times as low as possible
- Modular: enable flexible "plug & play" composition of simulators
- **Accurate**: preserve accuracy of simulators, correctly interface and synchronize them.
- **Deterministic**: keep simulations deterministic when components are deterministic and synchronized

# NOPaxos E-to-E System Evaluation

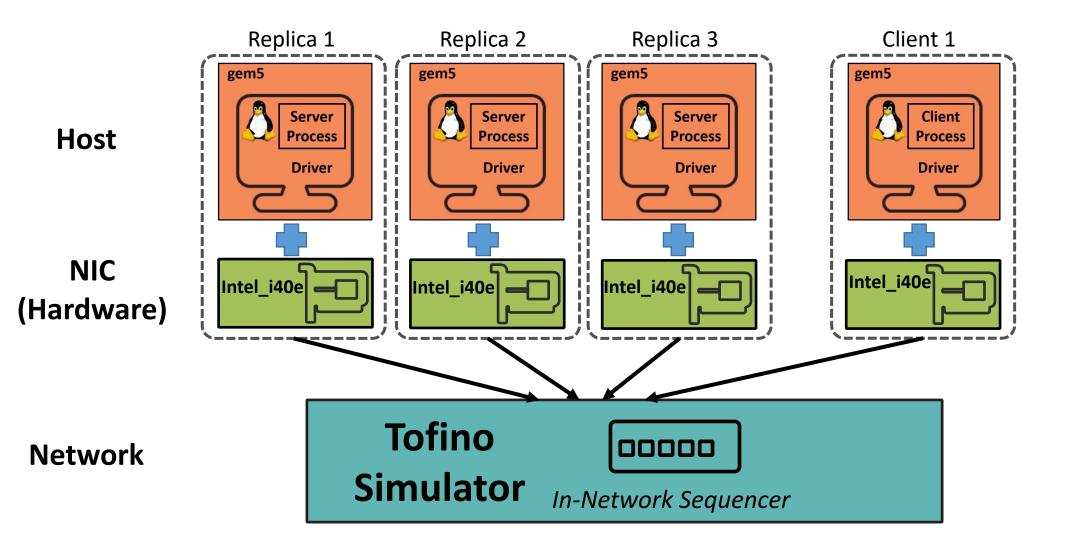

## NOPaxos E-to-E System Evaluation

• SimBricks can reproduce the main properties

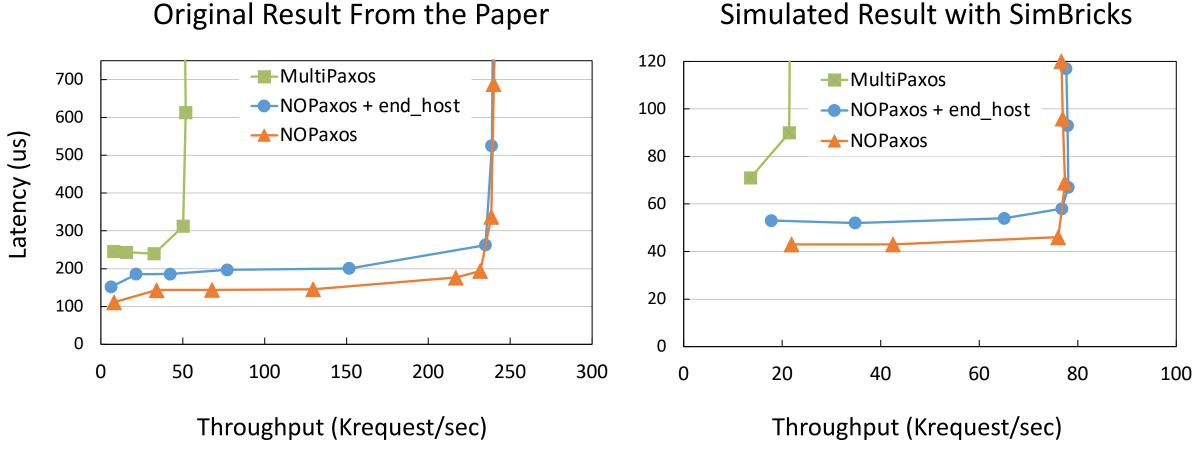

# Corundum NIC E-to-E System Evaluation

End-to-end evaluation with unmodified FPGA RTL and drivers

#### Corundum: An Open-Source 100-Gbps NIC

Alex Forencich, Alex C. Snoeren, George Porter, George Papen
Department of Electrical and Computer Engineering
University of California, San Diego
{jforenci, snoeren, gmporter, gpapen}@eng.ucsd.edu

[FCCM'20]

# Corundum NIC E-to-E System Evaluation

End-to-end evaluation with unmodified FPGA RTL and drivers

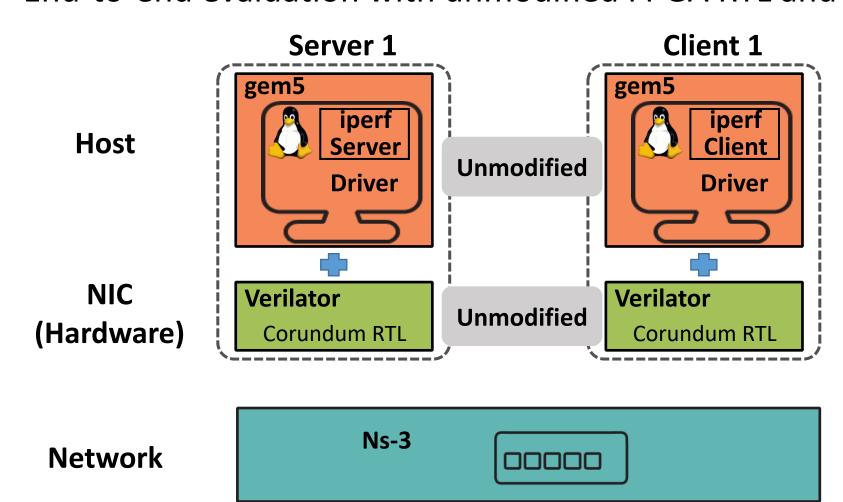

### SimBricks is Scalable

- Scales to simulate systems up to 1000 hosts
- Proxy: Spans simulation to different physical hosts

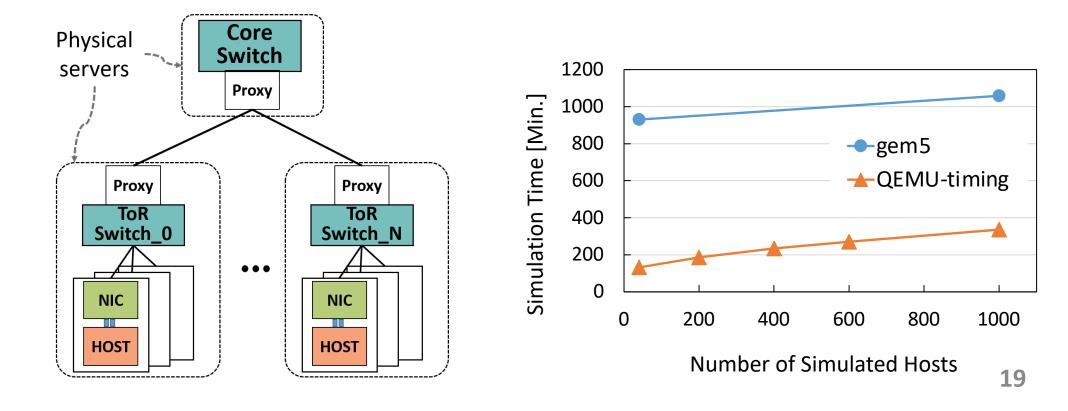

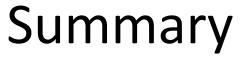

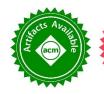

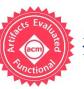

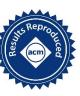

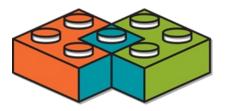

- **SimBricks** combines component simulators into full systems
  - Synchronization for meaningful performance results
- End-to-end evaluation of full post-Moore systems
  - Capable of running unmodified SW & HW systems
  - Side-benefit: reproducible results with deterministic simulators!

gem5 QEMU Host

H/W

Corundum

**FEMU** (SSD)

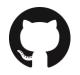

https://github.com/simbricks

Net

OmNet L2 Switch

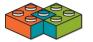

https://simbricks.github.io